**PICTUREDESK** 

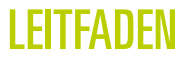

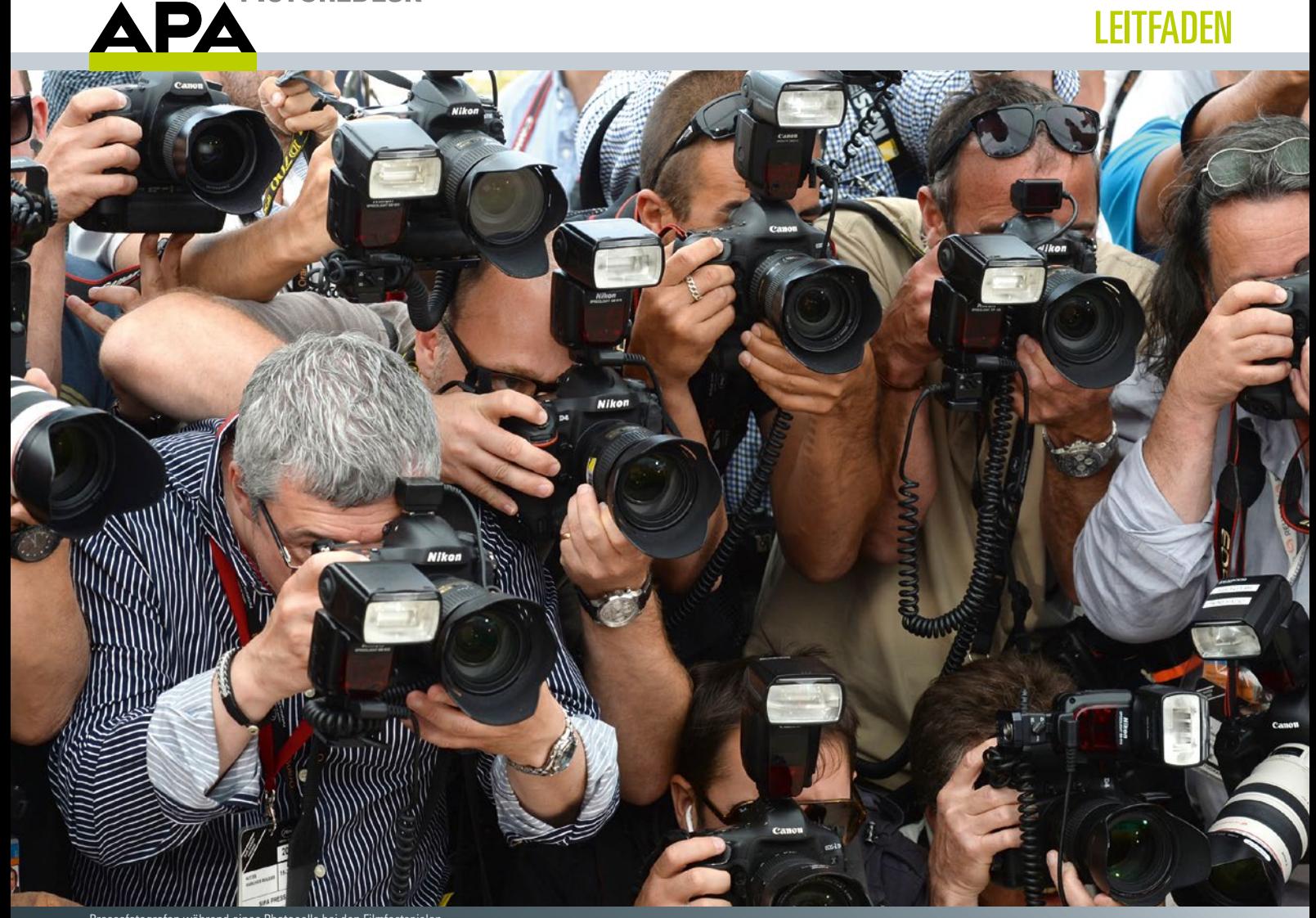

Pressefotografen während eines Photocalls bei den Filmfestspielen in Cannes, 2014 – Doug Peters/PA/picturedesk.com

# LEITFADEN FÜR FREIE FOTOGRAFINNEN UND FOTOGRAFEN LIVING IMAGES – WWW.PICTUREDESK.COM

# LEITFADEN FÜR FREIE FOTOGRAFINNEN UND FOTOGRAFEN

UM DEN GEMEINSAMEN WORKFLOW FÜR BILDLIEFERUNGEN AN APA-PICTUREDESK OPTIMAL ZU GESTALTEN, GIBT DIE-SER LEITFADEN EINEN ÜBERBLICK ÜBER DIE WICHTIGSTEN ANFORDERUNGEN UND BILDSTANDARDS SOWIE INFORMA-TIONEN ZUR BILDVERMARKTUNG.

# **DATENÜBERTRAGUNG**

Fotos werden in digitalisierter Form und mit Metadaten versehen **direkt per ftp-Upload in unsere Datenbank** gespielt. Sie erhalten dafür einen eigenen ftp-Zugang mit Usernamen und Passwort. Bitte importieren Sie **nicht mehr als 1.000 Bilder pro Tag** auf diesem Weg.

Größere Bildmengen oder Archive können per Datenträger (Festplatte, USB-Stick oder DVD/CD) an **APA-PictureDesk** geschickt werden, und wir führen den Import manuell durch.

#### FOLGENDE TECHNISCHE MINDESTSTANDARDS SIND FREORDERLICH

- Es können **ausschließlich jpg-Dateien in die Datenbank importiert** werden.
- Bildauflösung **300 dpi bei Größe A4**, dies entspricht ca. einer Bildgröße von 2.000 x 3.000 Pixel, 1x jpgkomprimiert
- Speicherbedarf **pro Bild ca. 3– 5 MB**, höhere Dateigrößen werden akzeptiert, sollten jedoch 10–12 MB nicht überschreiten
- Farbraum: **sRGB**

## **BILDBESCHREIBUNG**

Je besser Sie die Metadaten des Bildes einpflegen, umso leichter werden die Bilder von Kunden auf **www.picturedesk.com** gefunden und desto höher sind die Trefferquoten bzw. Verkaufschancen bei Bildrecherchen.

Voraussetzung ist eine **Metadatenbeschreibung im IPTC-Standard.** Bilder ohne oder mit mangelhafter Beschriftung werden nicht in die Datenbank übernommen bzw. gelöscht. Grundsätzlich reicht eine Beschriftung auf Deutsch. Nach Absprache ist auch eine englische Beschlagwortung sinnvoll, vor allem wenn es sich um international vermarktbares Bildmaterial handelt.

Berücksichtigen Sie bei der Beschlagwortung die Einstellung beim Bildbearbeitungsprogramm. Bei der Zeichenkodierung "UTF- 8" kommt es regelmäßig zu Problemen. **Die Zeichen**sätze "ISO-8859-1", "Latin1", "Windows" oder "CP1252" **arbeiten besser mit unserem System zusammen.** Wir raten dazu, direkt im Bildbearbeitungsprogramm zu beschriften und nicht in einem Textbearbeitungsprogramm den Bildtext vorzuschreiben und diesen mittels Kopieren und Einfügen zu übertragen. Oft werden Kodierungen vom Textprogramm mitkopiert, die nicht erkannt werden. Dies macht sich meistens durch fehlerhafte Darstellung der Umlaute bemerkbar.

Bitte geben Sie in der Bildbeschreibung **keine Webadressen, Bankdaten oder ähnliche Informationen zu Ihrer Person an.** Diese Daten werden in unserer Fotografendatenbank separat gespeichert.

#### FOLGENDE IPTC-FELDER SIND FÜR UNS RELEVANT

- **Fotograf/Byline/Ersteller:** Vorname und Nachname des Fotografen müssen in jedem Fall beschriftet sein, da die Zuordnung der Bilder in der Datenbank darauf basiert.
- **Aufnahmedatum/date created:** Format YYYYMMDD (abhängig vom Bildbearbeitungsprogramm). Ist das Datum unbekannt, fügen Sie ein ungefähres Datum ein. Es müssen immer alle Datenfelder befüllt sein. Ist z.B. nur das Jahr bekannt, ist die Beschriftung in der Form 19950000 nicht zulässig und wird von unserer Datenbank als fehlerhaft erkannt. Stattdessen bitte einen Datumsersatz, wie z.B. 19950601 verwenden.
- **Ort/Bundesland/Land**
- **Titel/Headline:** Kurzer Titel des Bildes, ähnlich einer Schlagzeile in der Zeitung
- **Beschreibung/Caption:** Kurzer Beschreibungstext, der erklärt wer (abgebildete Person), wo (Ort) warum (Event, Interview) und wann (Datum) auf dem Bild zu sehen ist.
- **Stichwörter/Keywords:** Zusätzliche Stichwörter zur Beschreibung, die erklären, was auf dem Bild zu sehen ist, z. B. Porträt, Politiker, Künstler, Wien, Feature, Architektur, Interview, Eröffnung, Ausstellung, Event, Promi, Beruf, Homestory, Tier, Landschaft, Natur etc. (siehe Beispiele) Auch Emotionen, Stimmungen oder Assoziationen wie z.B. lustig, lachen, jubeln, Jubel, freuen, Freude, traurig, Trauer, kurios, Kuriosität, Schnappschuss, sportlich etc. sind erwünscht. **Vermeiden Sie** umgekehrt bitte **"Stichwort-Spamming".**

Bei **Creative-Bildern mit Model Release** müssen solche **eindeutig gekennzeichnet werden.** Dafür bitte in den Stichwörtern "Model Released" hinterlegen.

#### BEISPIELE FÜR BILDBESCHRIFTUNGEN

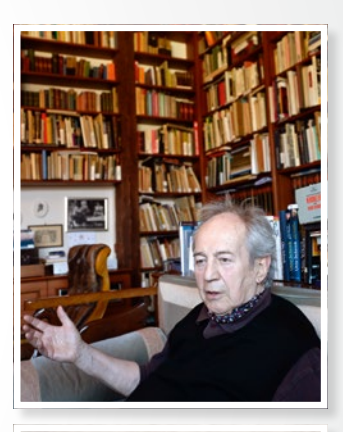

#### EDITORIAL

**Titel/Headline:** Interview mit Otto Schenk **Bildbeschreibung/Caption:** Schauspieler und Regisseur Otto Schenk gestikuliert am Mittwoch, 4. Juni 2014, während eines Interviews mit der Austria Presse Agentur (APA) in Wien. **Stichwörter/Keywords:** Kultur, Künstler, Schauspieler, Regisseur, Theater, Interview, Promi, prominent **Aufnahmedatum/date created:** 20140604 **Ort:** Wien **Bundesland:** Wien **Land:** Österreich **Fotograf/Byline:** Herbert Neubauer

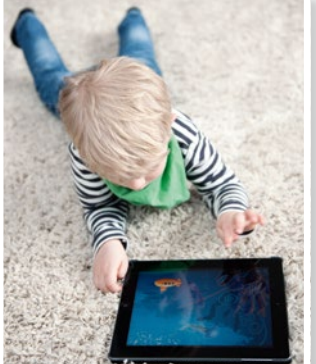

#### **CREATIVE**

**Titel/Headline:** Bub mit Tablet **Bildbeschreibung/Caption:** Junger, blonder Bub spielt ein Computerspiel am Tablet. Aufgenommen 2013. **Stichwörter/Keywords:** Bub, Junge, Kind, Tablet, spielen, Spiel, Computerspiel, Computer, Tabletcomputer, Tablet PC, iPad, Touchscreen, Technik, IT, Informationstechnologie, Wohnzimmer, Teppich, liegen, Fußboden, neue Medien, Kommunikation, Lifestyle, Model Released **Aufnahmedatum/date created:** 20130507 **Land:** Deutschland

**Fotograf/Byline:** Jan Haas

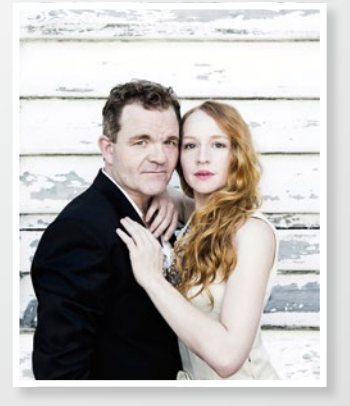

#### **STUDIOPORTRÄT**

**Titel/Headline:** Cornelius Obonya und Brigitte Hobmeier **Bildbeschreibung/Caption:** \*\*\* EXKLUSIV \*\*\* Porträt von Cornelius Obonya (Jedermann) und Brigitte Hobmeier (Buhlschaft) im Rahmen der Salzburger Festspiele am 20. Juni 2013. **Stichwörter/Keywords:** Kultur, Künstler, Künstlerin, Schauspieler, Schauspielerin, Jedermann, Buhlschaft, Salzburger Festspiele, Porträt, Portrait, Personenbild, on location **Aufnahmedatum/date created:** 20130620 **Ort:** Salzburg **Bundesland:** Salzburg **Land:** Österreich **Fotograf/Byline:** Ernst Kainerstorfer

(\*\*\* EXKLUSIV \*\*\* wird automatisch von PictureDesk hinzugefügt.)

# BILDBEARBEITUNG

Eine **herkömmliche Standard-Bildnachbearbeitung (Bildausschnitt, Weißabgleich, Kontrast, Tonwertkorrektur) ist erlaubt.**  Bildmontagen, Bildmanipulation oder Freistellungen journalistischer Berichterstattung, also jener Bilder, die zum Editorial-Bereich (News, Sport, Entertainment) gehören, sind nicht zulässig und werden gelöscht.

**Bilder, die stark nachbearbeitet wurden, müssen als solche eindeutig gekennzeichnet werden.** Das gleiche gilt für Illustrationen, Computergrafiken und Ähnliches. Schreiben Sie diese Information bitte zu den Stichwörtern, z.B. Fotomontage, Montage, digital manipuliertes Bild, Bildmanipulation, Bild digital verändert, Illustration, Computergrafik etc.

Auch im Creative-Bereich und der Stock-Fotografie ist eine übertriebene Nachbearbeitung nicht gewünscht. Stellen Sie die Farbsättigung z.B. bei Himmel und Wiesen nicht zu intensiv ein, und fügen Sie nachträglich keine Lichtreflexionen hinzu.

### BILDAUSWAHL

Um bestmögliche Verkäufe zu erzielen, ist die Motiv- und Themenvielfalt der Datenbank ausschlaggebend. Wir bitten Sie daher, Ihre Bildlieferungen vorab **streng zu selektieren und nur eine Auswahl der besten Bilder an uns zu schicken.** Im Durchschnitt reichen zu einem bestimmten Thema 10– 30 Bilder, z.B. von einem

Interview, Porträt-Shooting, Konzert, von Themen-Bildern, einer Pressekonferenz etc. Bei Veranstaltungen mit prominenten Gästen ist es wiederum sinnvoll, eine größere Bildauswahl zu schicken, wobei 3– 5 Fotos pro Gast ausreichend sind.

Die Entscheidung darüber, welche Bilder in die Datenbank aufgenommen werden, liegt beim Team von APA-PictureDesk. Dieses kontrolliert Bildqualität und Metadaten und behält sich das Recht vor, nur jene Bilder zu übernehmen, die unsere technischen, redaktionellen und inhaltlichen Qualitätskriterien erfüllen und entsprechendes Verkaufspotenzial haben.

## PREISGESTALTUNG

APA-PictureDesk ist stets bemüht, den **bestmöglichen Preis für unsere Kooperationspartner** zu erzielen. In unserer Preisgestaltung als Vertriebspartner sind wir jedoch frei und orientieren uns an den jeweils geltenden Veröffentlichungshonoraren im Fotografengewerbe und aktuellen Marktansprüchen. Mindestpreise oder Exklusivpreise werden nur nach vorheriger Absprache vergeben. Wir bitten Sie daher, diese nicht in den Metadaten zu notieren. Preisinformationen werden von APA-PictureDesk automatisch gesetzt.

**Hochwertige Studioporträts markieren wir automatisch** mit **"\*\*\* EXKLUSIV \*\*\*".** Für dieses Bildmaterial gelten Sonderkonditionen, und wir versuchen, einen Aufschlag von 100 Prozent auf das Standardhonorar zu erzielen.

**Bei Fragen steht Ihnen das Team von APA-PictureDesk jederzeit gerne zur Verfügung.**

#### KONTAKT

**Tel. +43 1 360 60-5919 office@picturedesk.com**

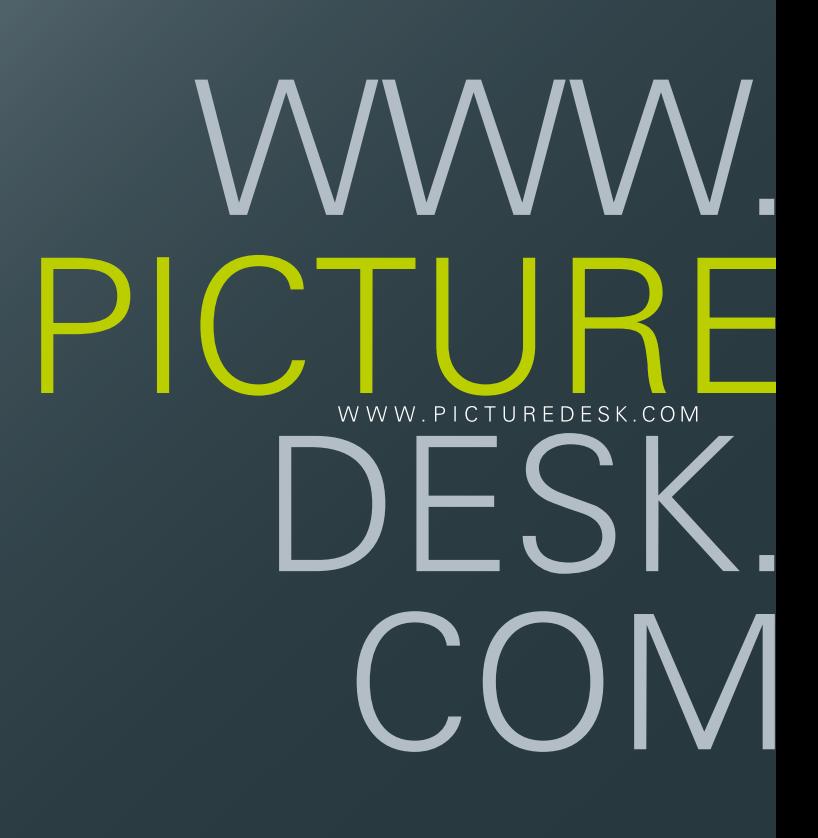